## **Use this guide when a customer is experiencing issues retrieving their visual voicemail on their IPhone**

## **Frontline Troubleshooting**

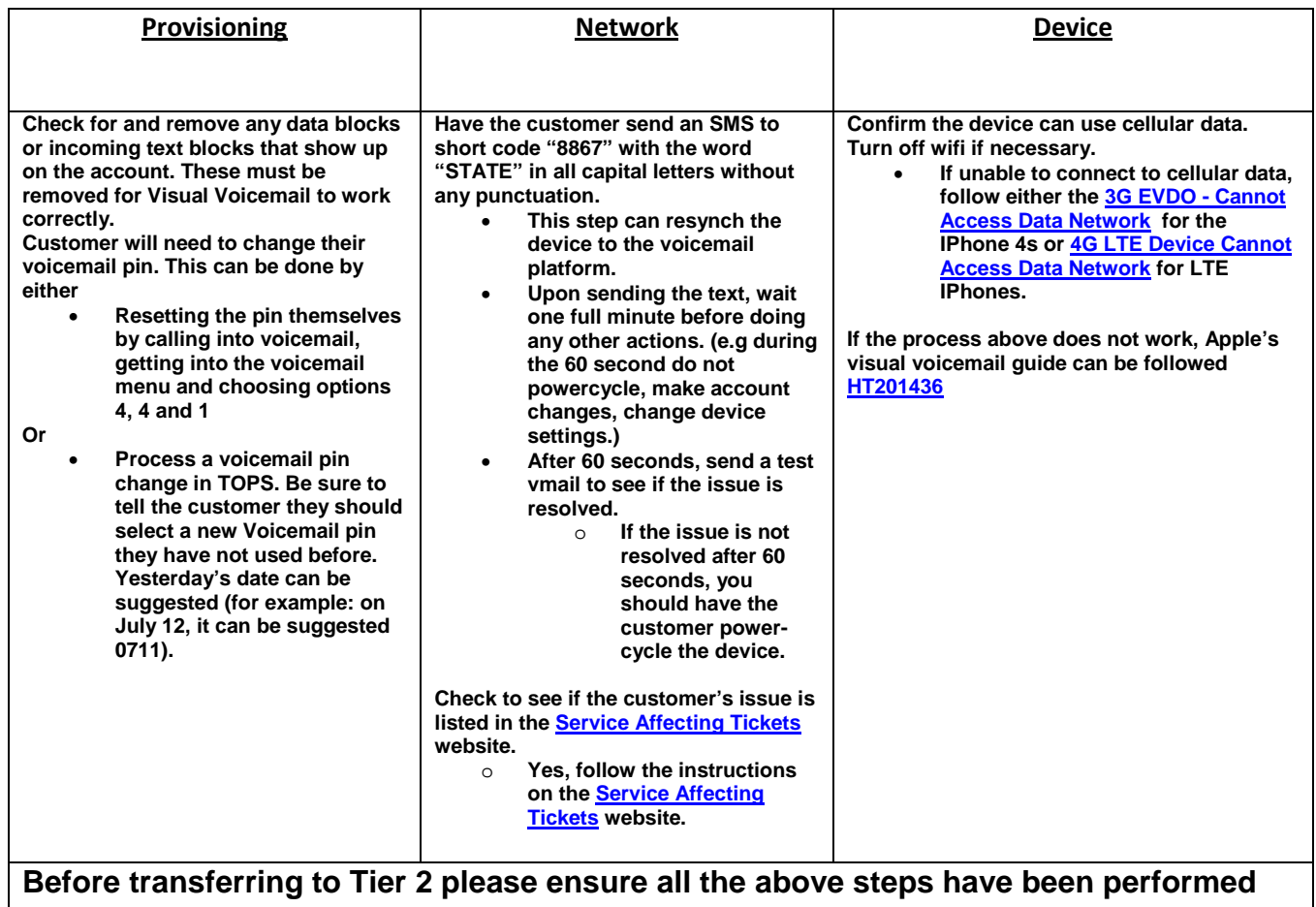

Revised 7/29/2015

## Visual Voicemail Not Working

## **Technical Support Troubleshooting**

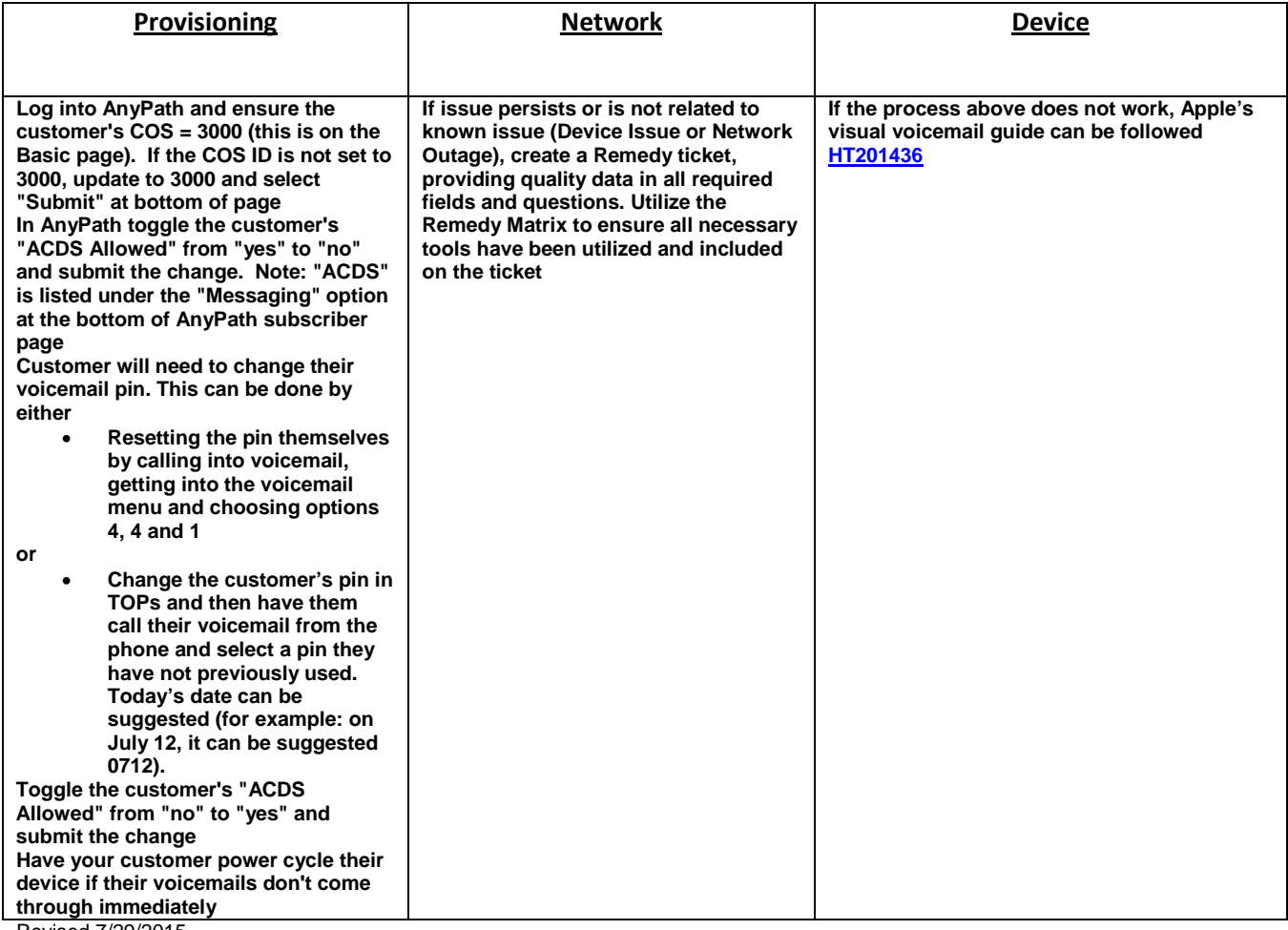

Revised 7/29/2015